# **APLIKASI E-COMMERCE BERBASIS ANDROID DI CV. TALENTA NUSA TRIKARYA**

**SKRIPSI**

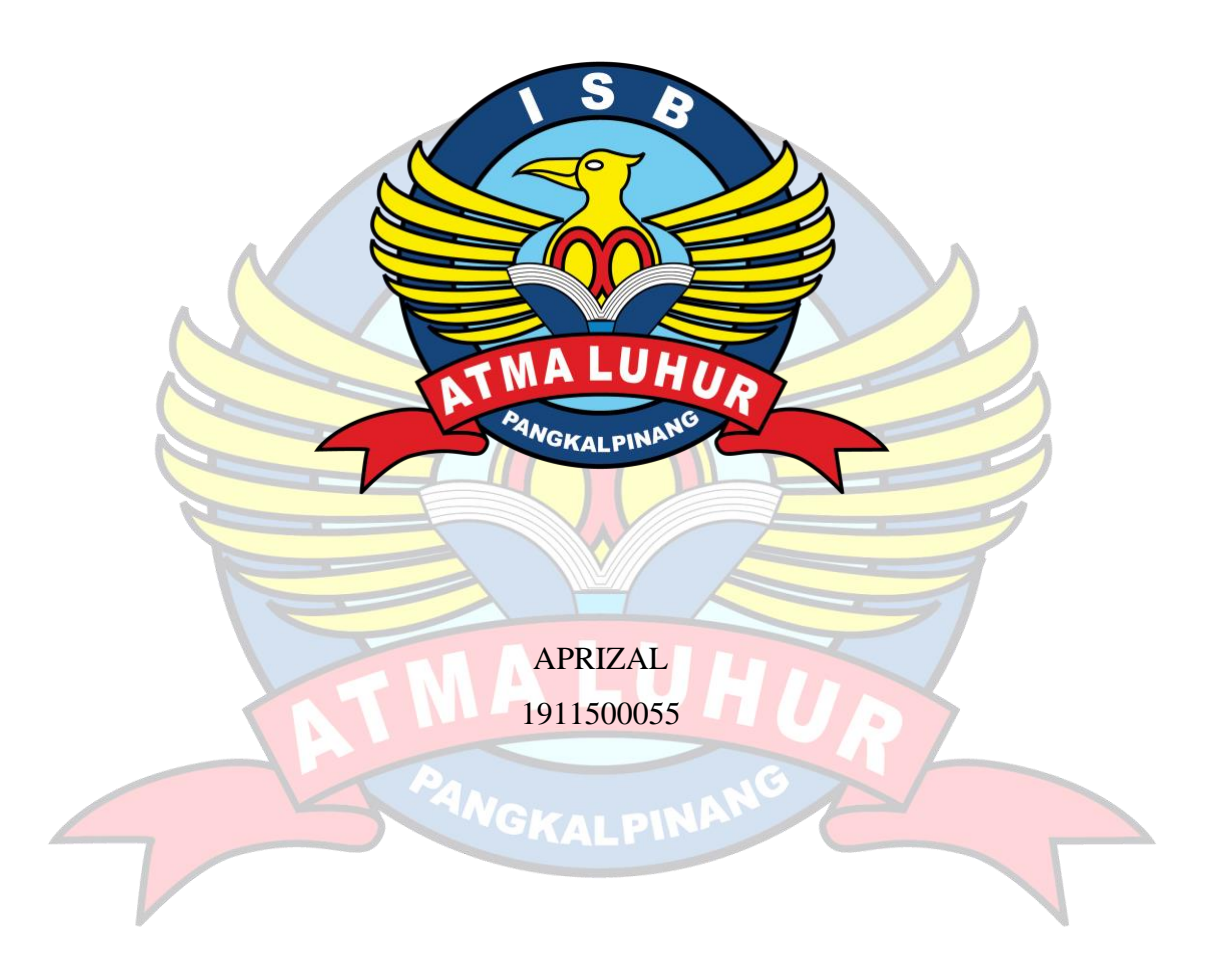

**PROGRAM STUDI TEKNIK INFORMATIKA FAKULTAS TEKNOLOGI INFORMASI INSTITUT SAINS DAN BISNIS ATMA LUHUR PANGKALPINANG 2023**

### **APLIKASI E-COMMERCE BERBASIS ANDROID DI CV. TALENTA NUSA TRIKARYA**

### **SKRIPSI**

### **Diajukan Untuk Melengkapi Salah Satu Syarat Memperoleh Gelar Sarjana Komputer**

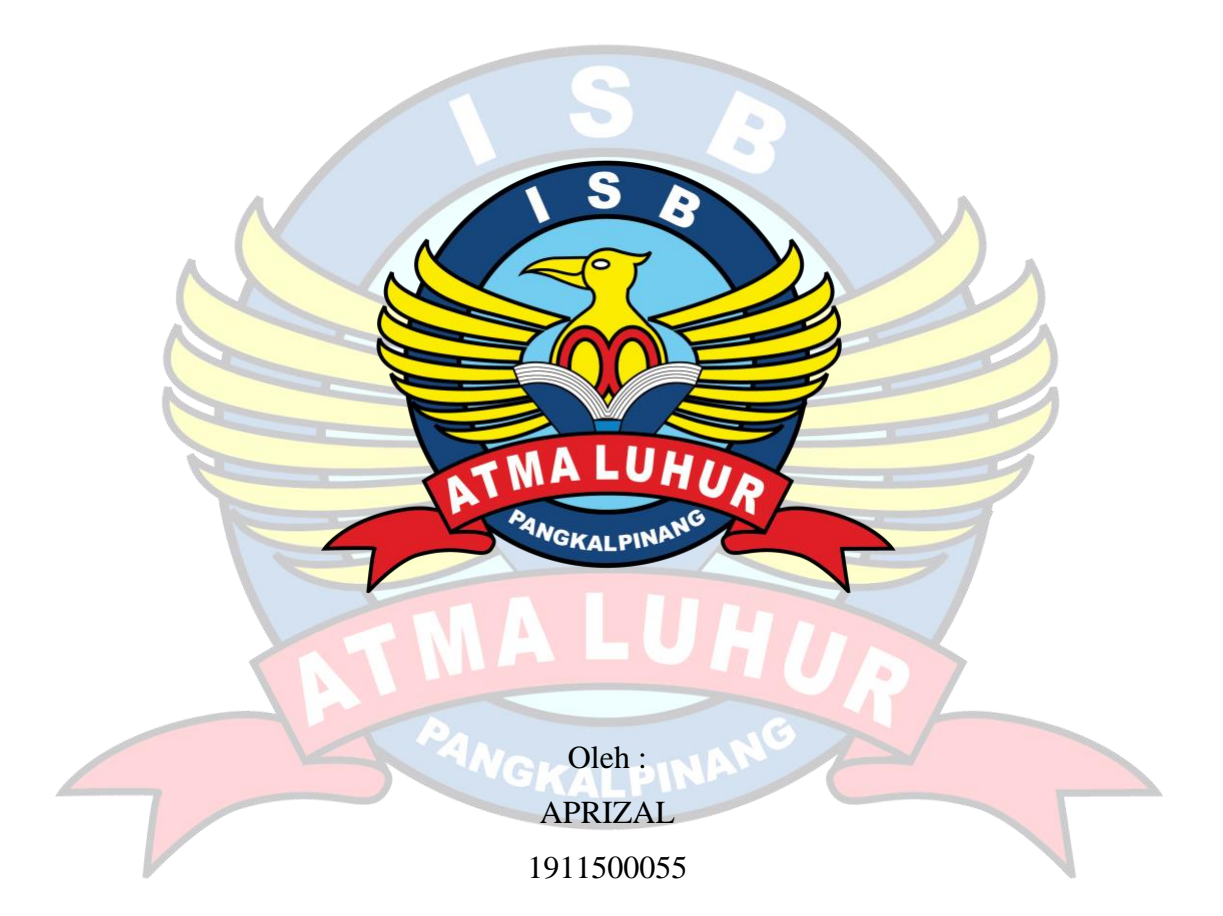

**PROGRAM STUDI TEKNIK INFORMATIKA FAKULTAS TEKNOLOGI INFORMASI INSTITUT SAINS DAN BISNIS ATMA LUHUR PANGKALPINANG 2023**

#### <span id="page-2-0"></span>**LEMBAR PERNYATAAN**

#### **LEMBAR PERNYATAAN**

Yang bertanda tangan dibawah ini:  $\text{NIM}{}$ : 1911500055 Nama : APRIZAL Judul Skripsi:: APLIKASI E-COMMERCE BERBASIS ANDROID DI CV. TALENTA NUSA TRIKARYA

Menyatakan bahwa Laporan Tugas Akhir saya adalah hasil karya sendiri dan bukan plagiat. Apabila ternyata ditemukan didalam laporan Tugas Akhir saya terdapat unsur plagiat, maka saya siap untuk mendapatkan sanksi akademik yang terkait dengan hal tersebut.

Pangkalpinang, 20 Juli 2023

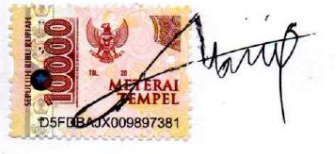

(Aprizal)

ii

#### <span id="page-3-0"></span>**LEMBAR PENGESAHAN SKRIPSI**

#### **LEMBAR PENGESAHAN SKRIPSI**

#### APLIKASI E-COMMERCE BERBASIS ANDROID DI CV. TALENTA NUSA **TRIKARYA**

Yang dipersiapkan dan disusun oleh

**Aprizal** 1911500055

Telah dipertahankan di depan Dewan Penguji Pada tanggal 24 Juli 2023

Susunan Dewan Penguji

Anggota

Harrizki Arie Pradana, S.Kom, M.T. NIDN. 0213048601

Kaprodi Teknik jnformatika

Chandra Kirana. M.Kom NIDN. 0228108501

**Dosen Pembimbing** 

Devi Irawan, M.Kom NIDN. 0231018201

Ketua Penguji

Yurindra, S.Kom, M.T. NIDN. 0429057402

Skripsi ini telah diterima dan sebagai salah satu persyaratan untuk memperoleh gelar Sarjana Komputer Tanggal 24 Juli 2023

#### DEKAN FAKULTAS TEKNOLOGI INFORMASI **ISB ATMA LUHUR**

Ellya Helmud, M.Kom NIDN. 0201027901

 $\ddot{\mathfrak{u}}\ddot{\mathfrak{u}}$ 

#### **KATA PENGANTAR**

<span id="page-4-0"></span> Puji syukur Alhamdulillah kehadirat Allah SWT yang telah melimpahkan segala rahmat dan karuniaNya, sehingga penulis dapat menyelesaikan laporan skripsi yang merupakan salah satu persyaratan untuk menyelesaikan jenjang strata satu (S1) pada Program Studi Teknik Informatika Institut Sains dan Bisnis (ISB) Atma Luhur.

 Penulis menyadari bahwa laporan skripsi ini masih jauh dari sempurna. Karena itu, kritik dan saran akan senantiasa penulis terima dengan senang hati.

 Dengan segala keterbatasan, penulis menyadari pula bahwa laporan skripsi ini takkan terwujud tanpa bantuan, bimbingan, dan dorongan dari berbagai pihak. Untuk itu, dengan segala kerendahan hati, penulis menyampaikan ucapan terima kasih kepada:

1. Allah SWT yang telah menciptakan dan memberikan kehidupan di dunia

2. Bapak dan Ibu tercinta yang telah mendukung penulis baik spirit maupun materi.

- 3. Bapak Drs. Djaetun Hs yang telah mendirikan Atma Luhur .
- 4. Bapak Prof. Dr. Moedjiono, M.Sc, selaku Rektor ISB Atma Luhur.
- 5. Bapak Ellya Helmud, M.Kom, selaku Dekan Fakultas Teknologi Informasi.
- 6. Bapak Chandra Kirana, M. Kom Selaku Kaprodi Teknik Informatika.
- 7. Bapak Devi Irawan, M. Kom selaku dosen pembimbing.

8. Saudara dan sahabat-sahabatku terutama Kawan-kawan Angkatan 2019 yang telah memberikan dukungan moral untuk terus meyelesaikan skripsi ini.

Semoga Tuhan Yang Maha Esa membalas kebaikan dan selalu mencurahkan hidayah serta taufikNya, Amin.

> Pangkalpinang, 20 Juli 2023 Penulis

#### *ABSTRACT*

<span id="page-5-0"></span>CV. TALENTA NUSA TRIKARYA *is one of the pioneers of interior design in Bangka. Established in 2016, Talenta interior offers design services as well as manufacture of furniture such as kitchen sets, beds, tables, TV backdrops, partitions, and others. Interior talents used to market their products by distributing brochures or uploading product images to social media. For online ordering services, it is only done using a chat application such as WhatsApp, which is currently less effective, the admin must reply to consumer messages one by one, and if the consumer asks for product samples the Admin must send one image at a time. Based on the problems above, the author presents a study where this research designs and builds an E-Commerce application at* CV. Talenta Nusa Trikarya*. This application can be accessed by the public which aims to make consumers able to adjust their interior needs and make transactions easier. In developing Android-based E-Commerce Applications at* CV. Talenta Nusa Trikarya*, the author uses the prototype model as a software writing model. This application is made in accordance with the procedures used in the company. The results of this study are to facilitate the online transaction process at*  CV. Talenta Nusa Trikarya.

*Keyword : E-Commerce, Android, Furniture.*

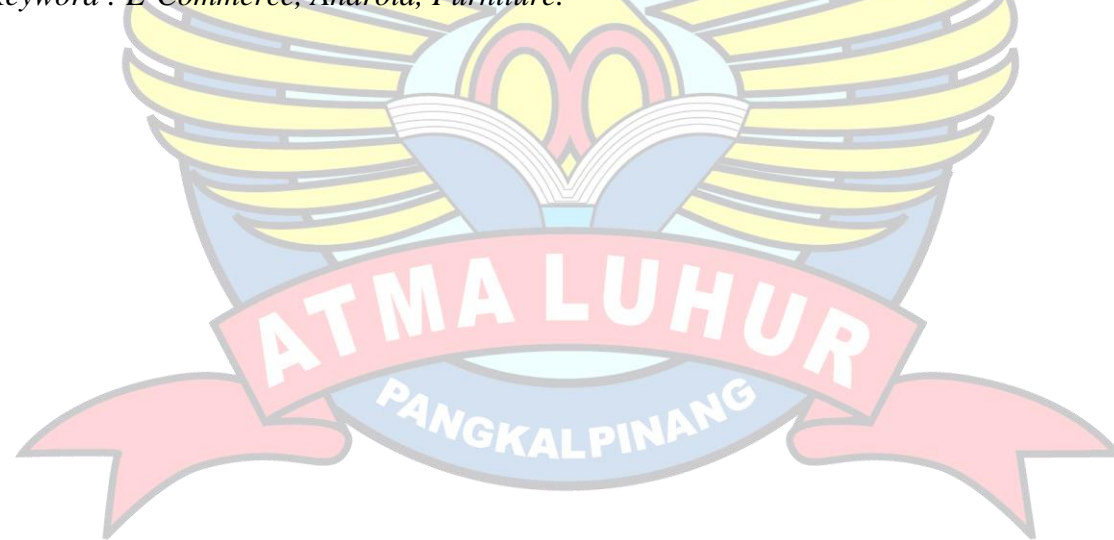

#### **ABSTRAK**

<span id="page-6-0"></span>CV. TALENTA NUSA TRIKARYA adalah salah satu pionir desain interior di Bangka. Berdiri pada tahun 2016, Talenta interior menawarkan jasa desain sekaligus pembuatan *Furniture* seperti kitchenset, tempat tidur, meja, backdrop tv, partisi, dan lain-lain. Talenta interior dulu hingga saat ini memasarkan produknya dengan cara membagikan brosur atau mengupload gambar produk ke sosial media. Untuk layanan pemesanan online hanya dilakukan dengan menggunakan Aplikasi *chating* seperti *whatsapp*, dimana untuk saat ini kurang efektif, admin harus mebalas satu perasatu pesan konsumen, dan jikalau konsumen meminta contoh produk Admin harus mengirim satu per satu gambar. Berdasarkan permasalahan di atas, penulis menyajikan sebuah penelitian dimana penelitian ini merancang dan membangun sebuah aplikasi *E-Commerce* di CV. Talenta Nusa Trikarya. Aplikasi ini bisa di akses untuk *public* yang bertujuan agar konsumen bisa mensesuaikan kebutuhan interiornya dan transaksi yang lebih mudah. Dalam pengembangan Aplikasi *E-Commerce* berbasis Android di CV. Talenta Nusa Trikarya, penulis menggunakan model *prototype* sebagai model penulisan perangkat lunak. Aplikasi ini dibuat sesuai dengan prosedur yang dipakai di perusahaan tersebut. Hasil penelitian ini adalah memudahkan proses transaksi secara *online* di CV. Talenta Nusa Trikarya.

Kata kunci : E-Commerce, Android, Furniture

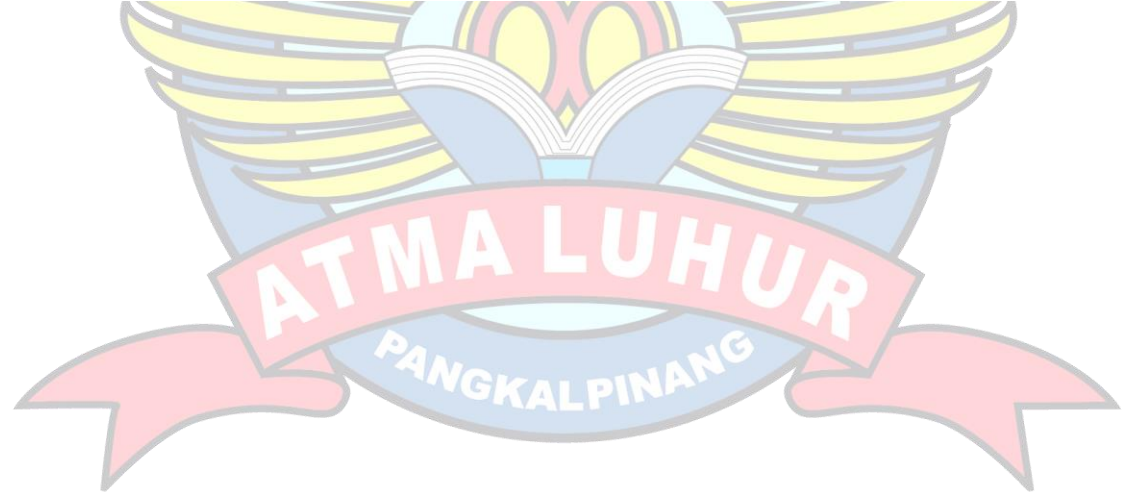

### **DAFTAR ISI**

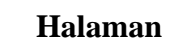

<span id="page-7-0"></span>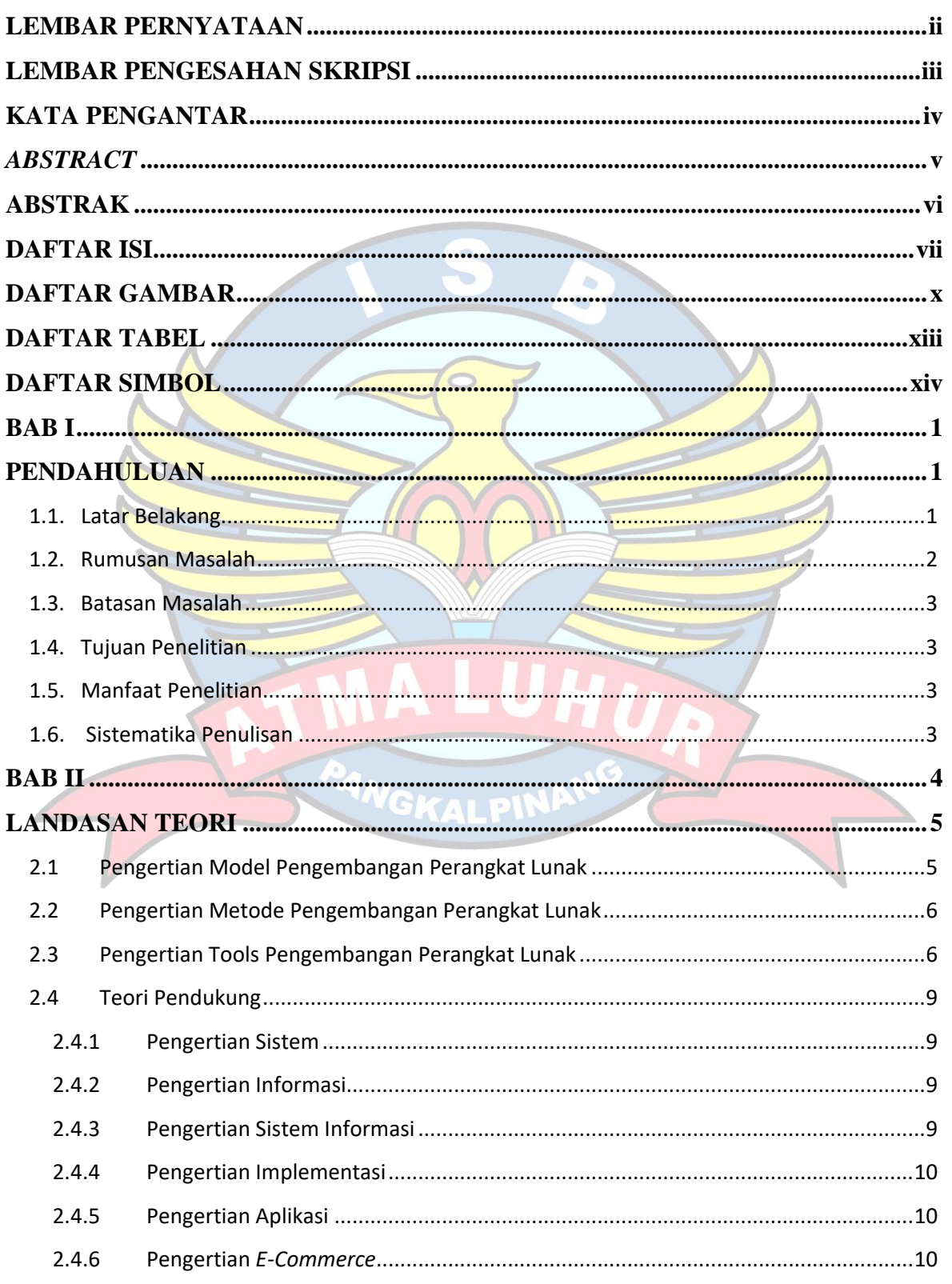

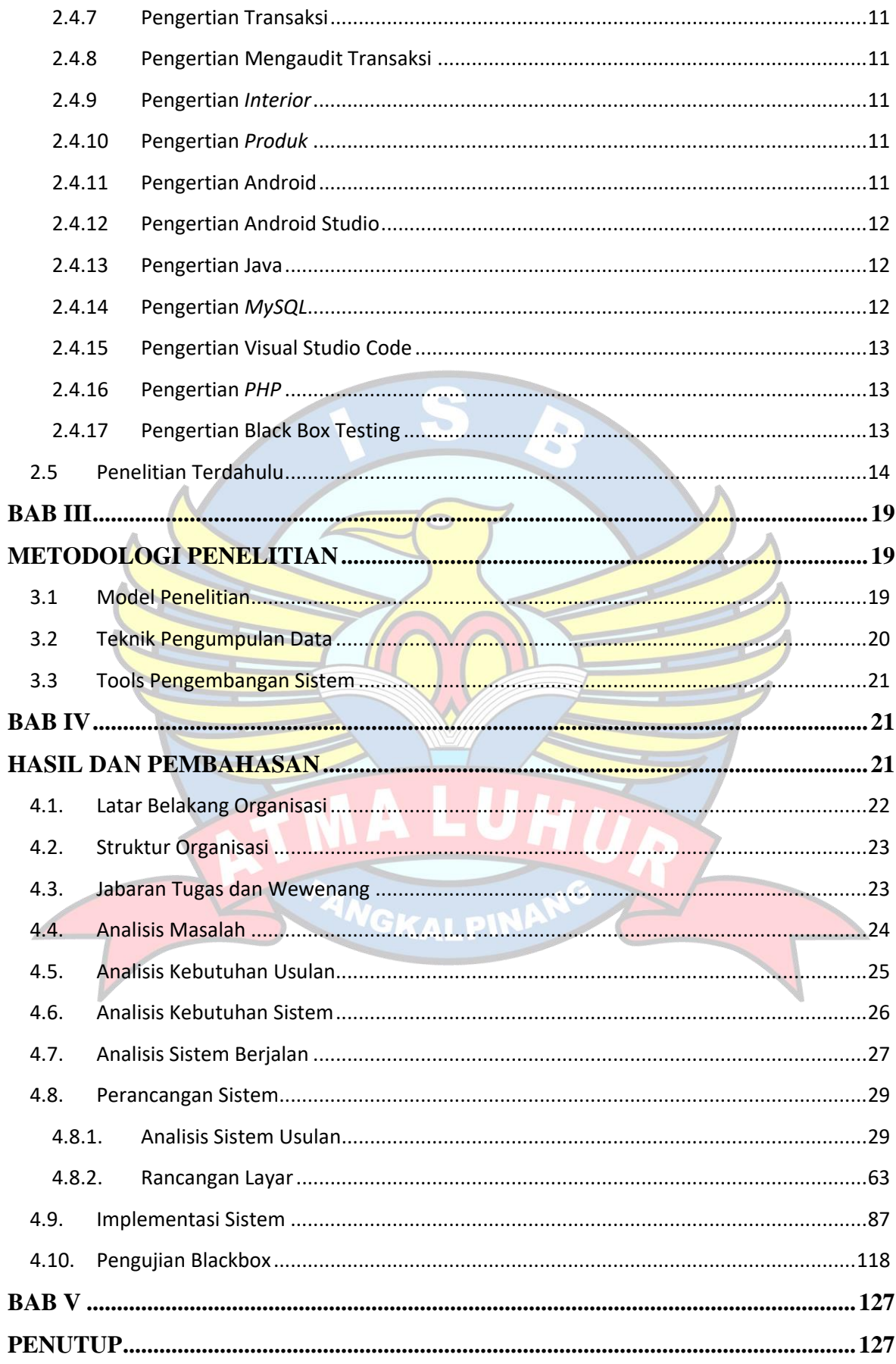

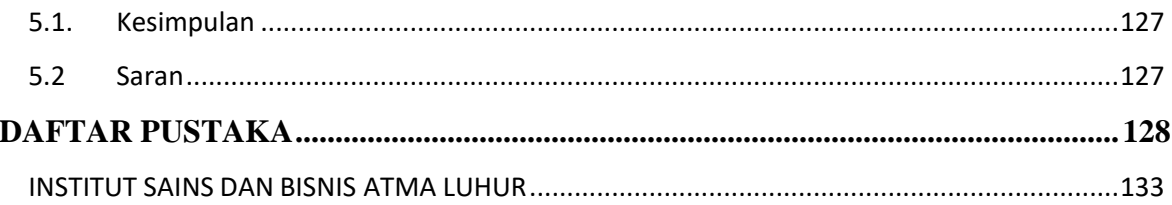

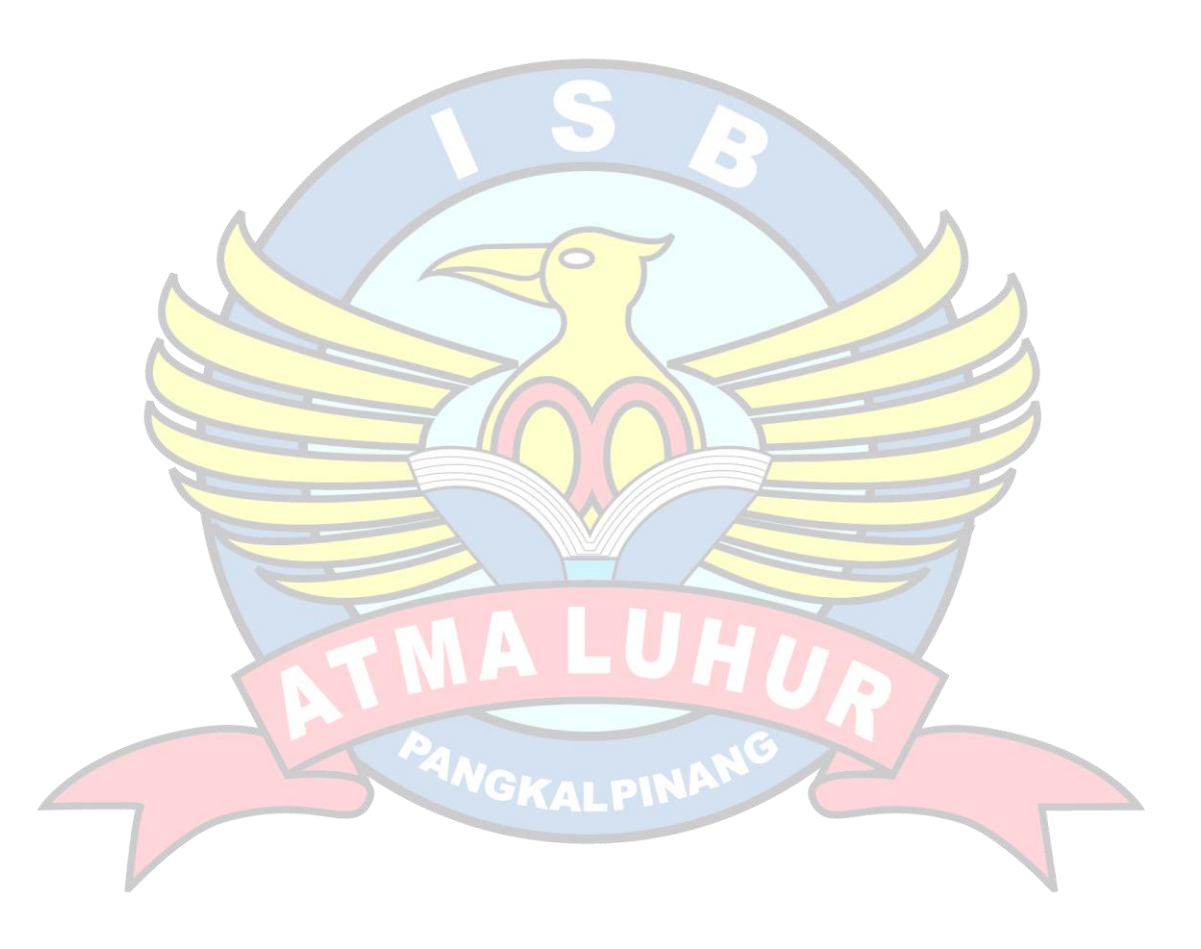

### **DAFTAR GAMBAR**

<span id="page-10-0"></span>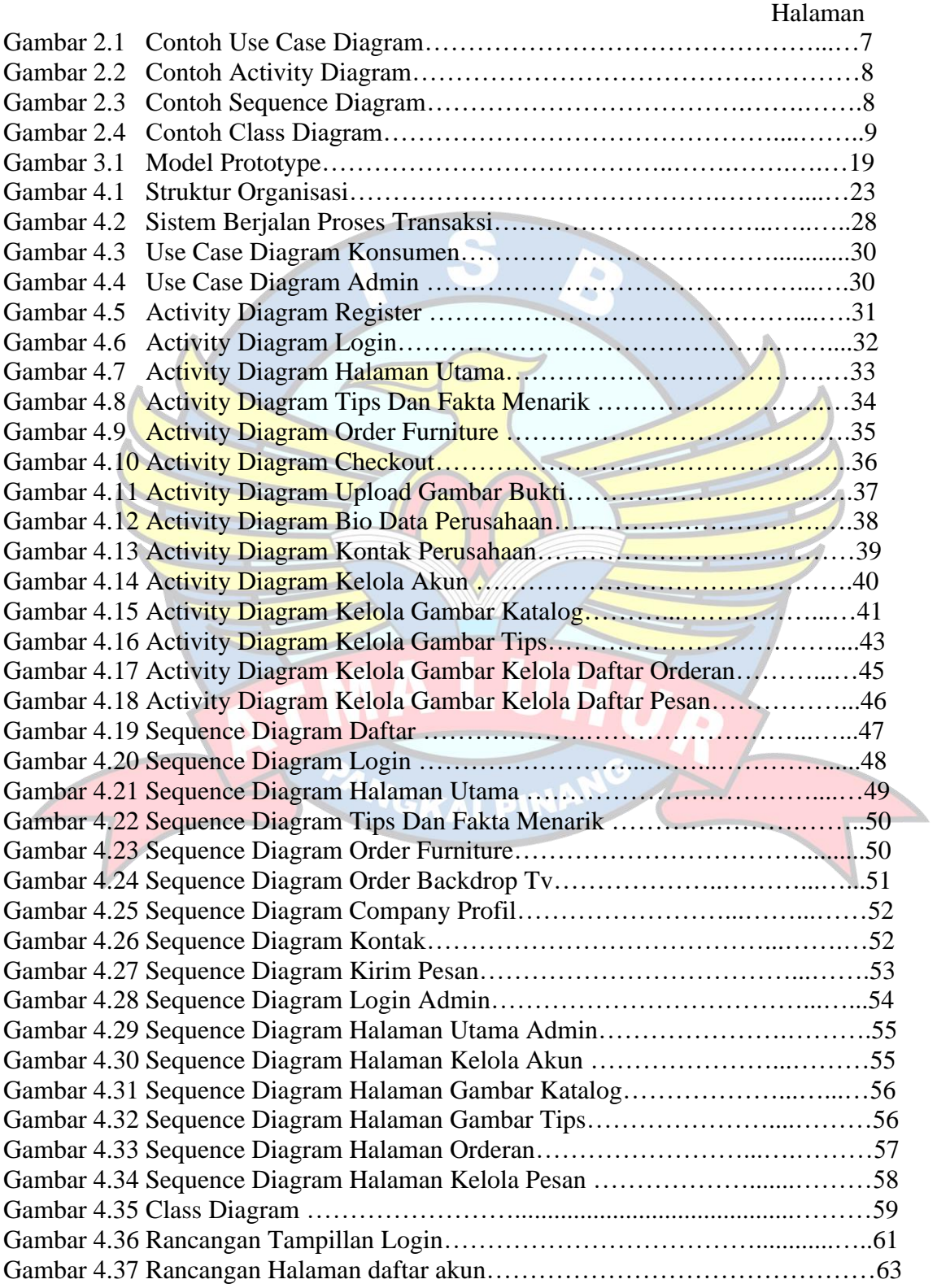

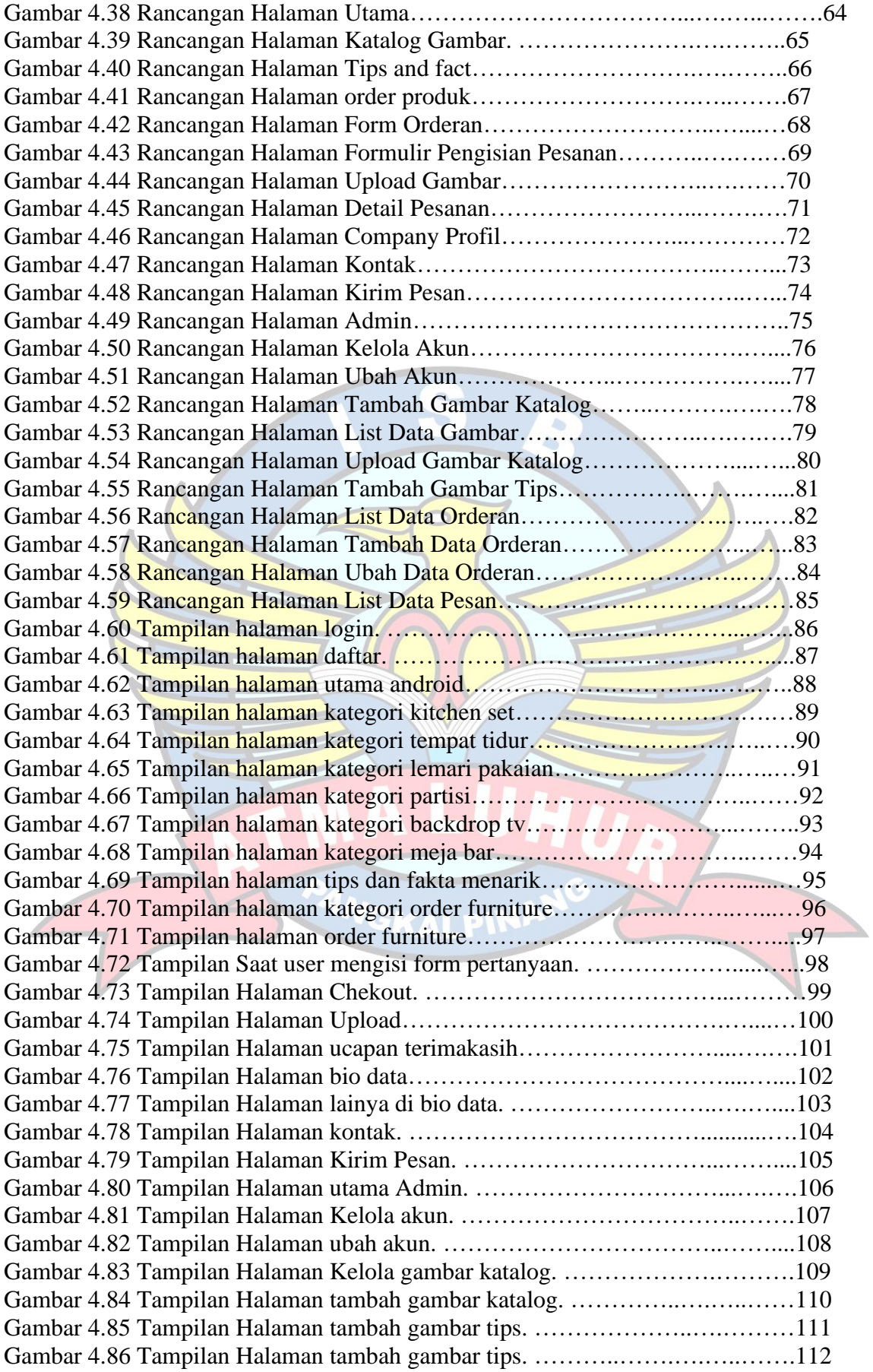

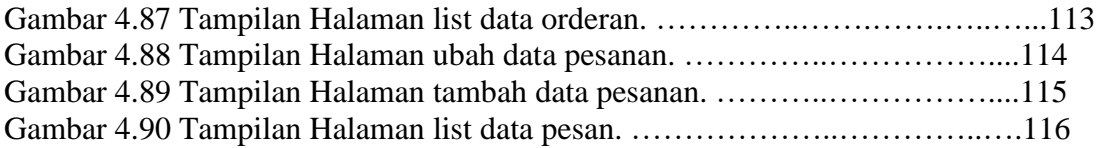

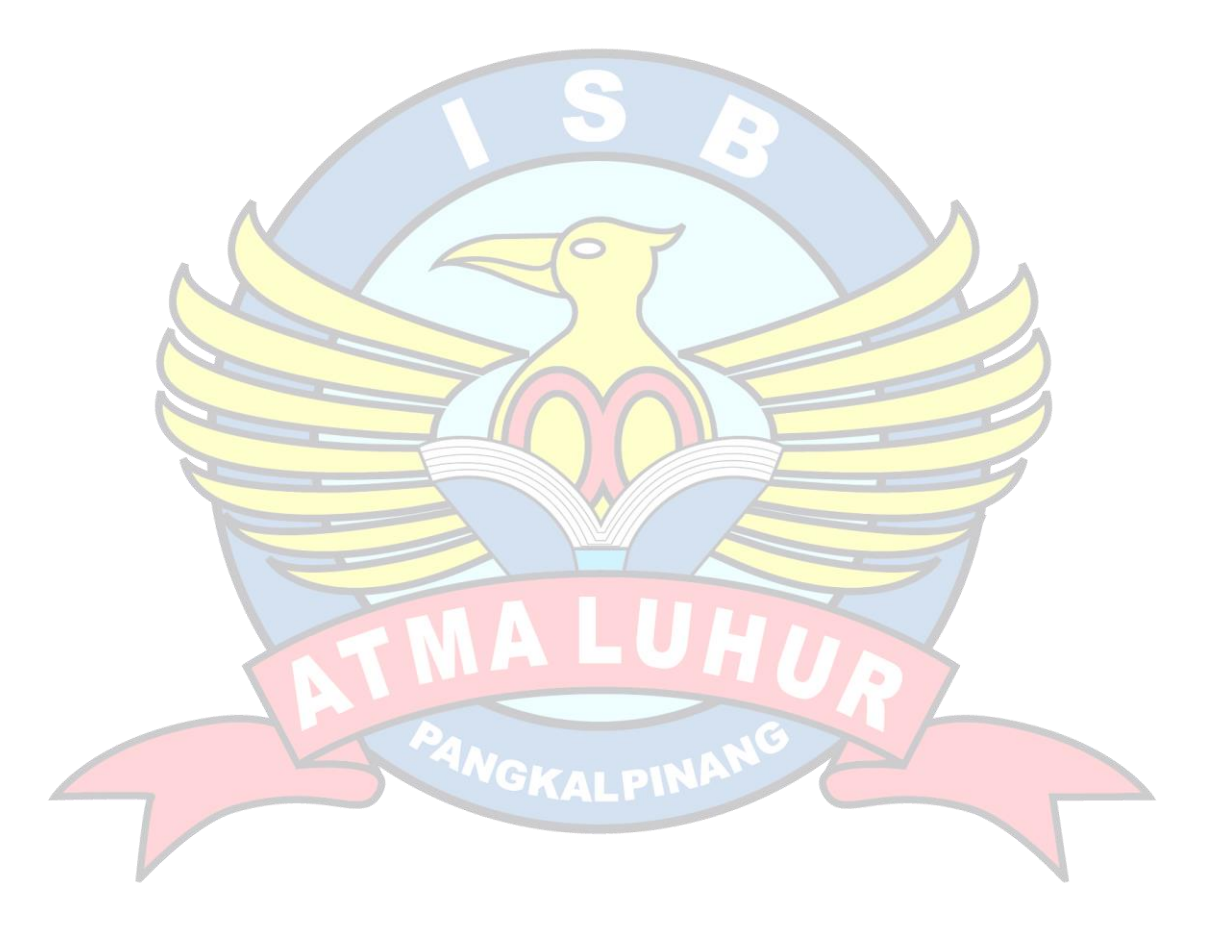

## **DAFTAR TABEL**

#### Halaman

<span id="page-13-0"></span>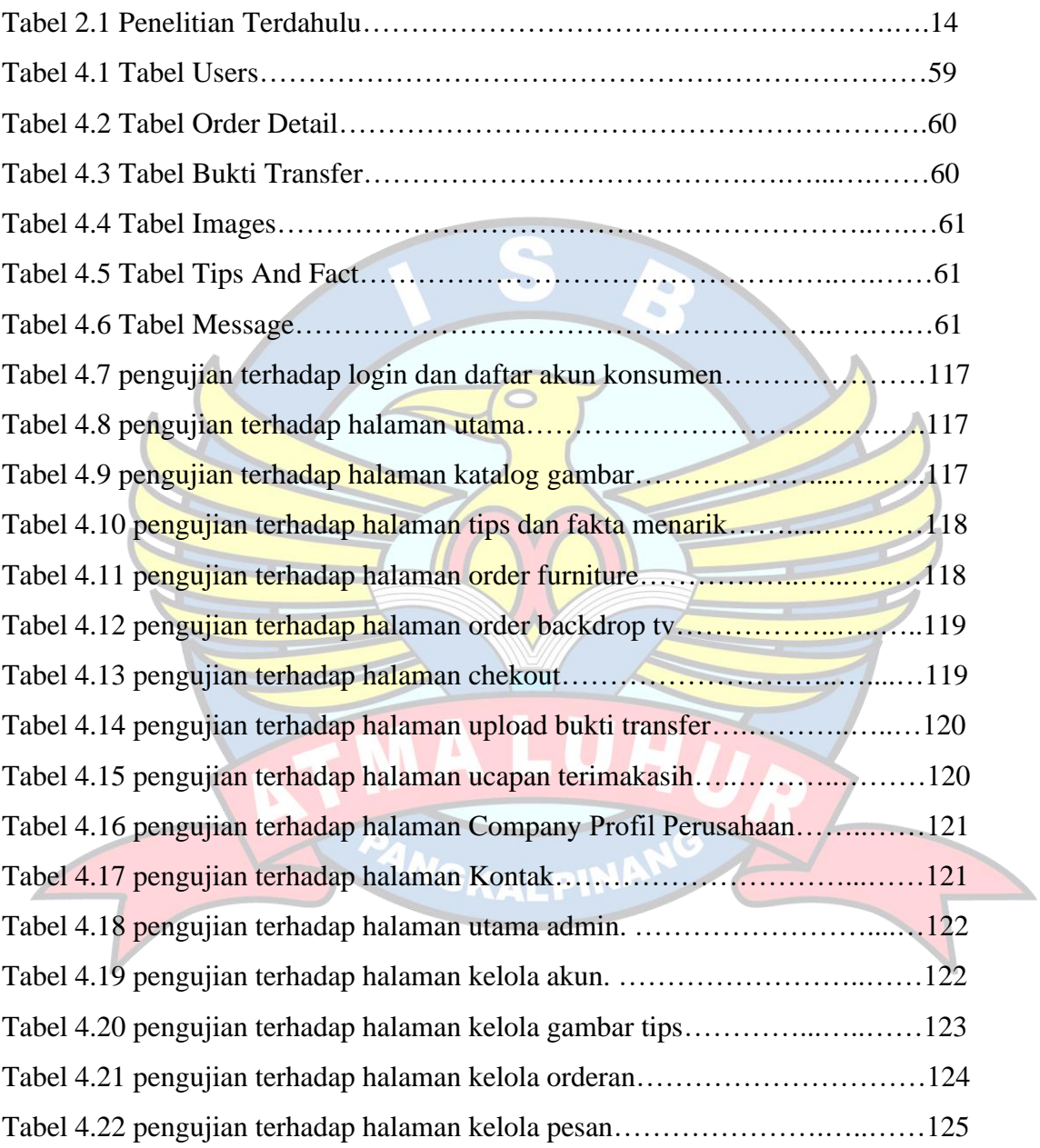

### **DAFTAR SIMBOL**

<span id="page-14-0"></span>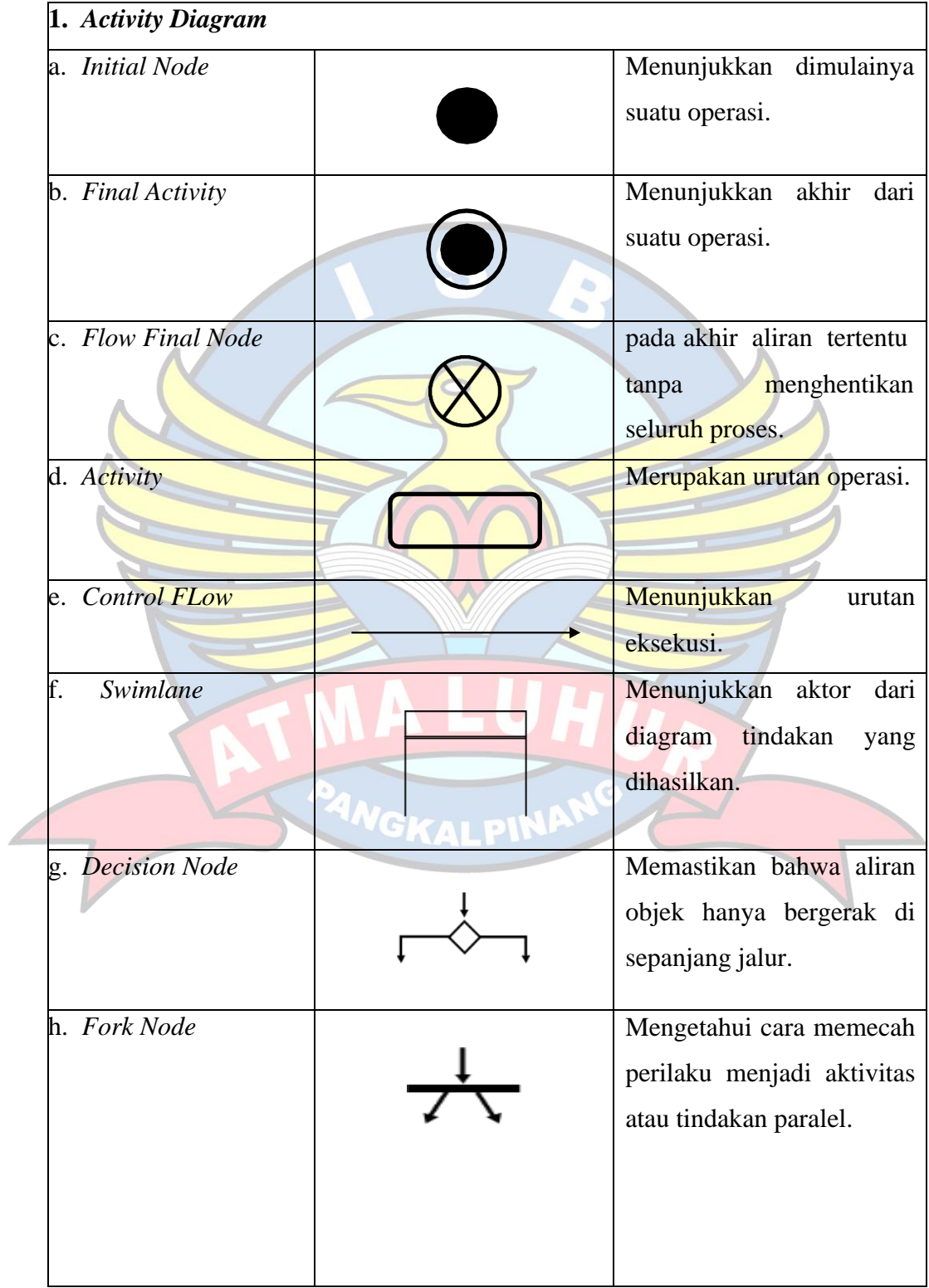

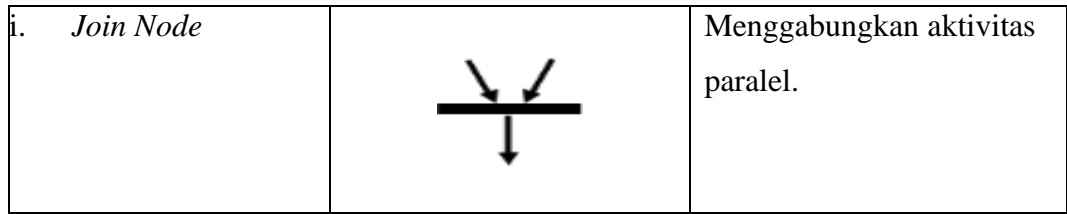

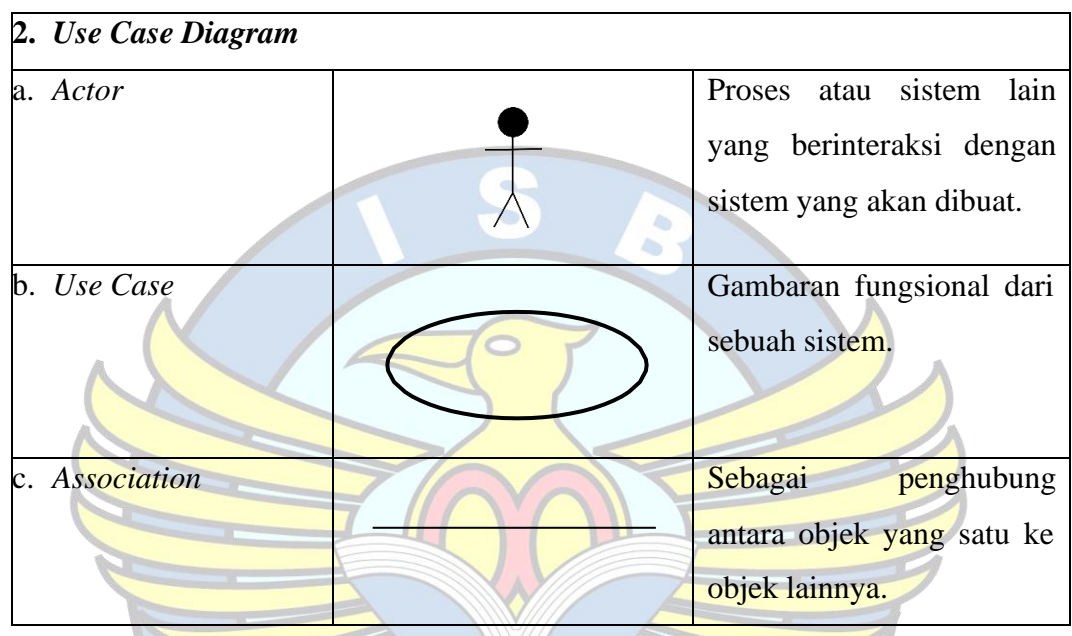

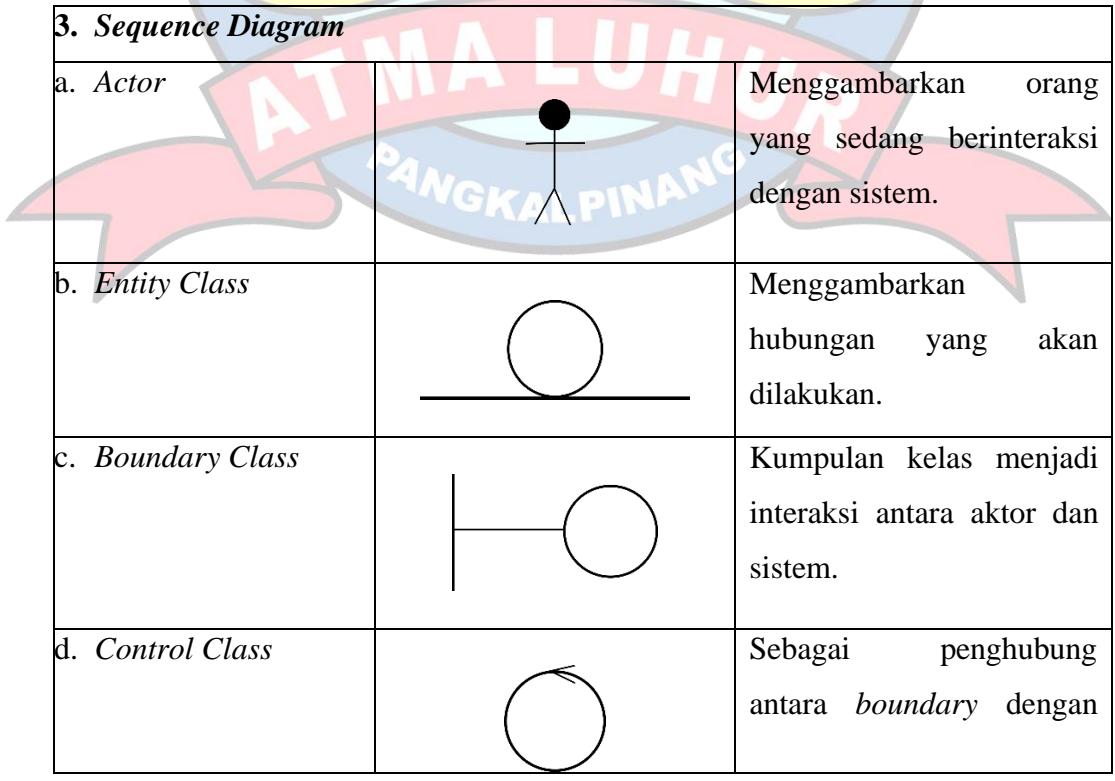

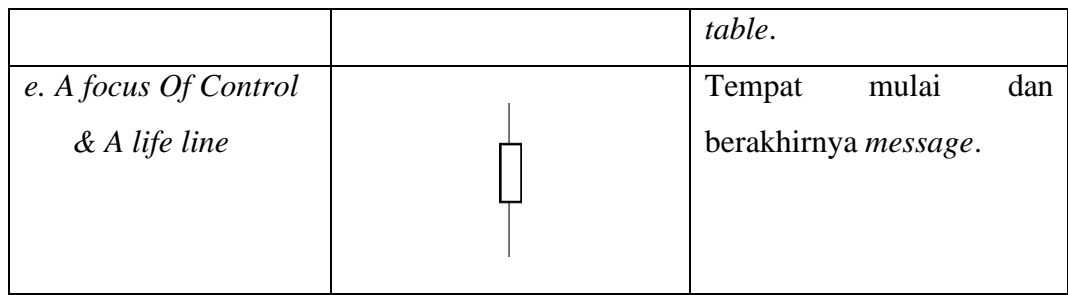

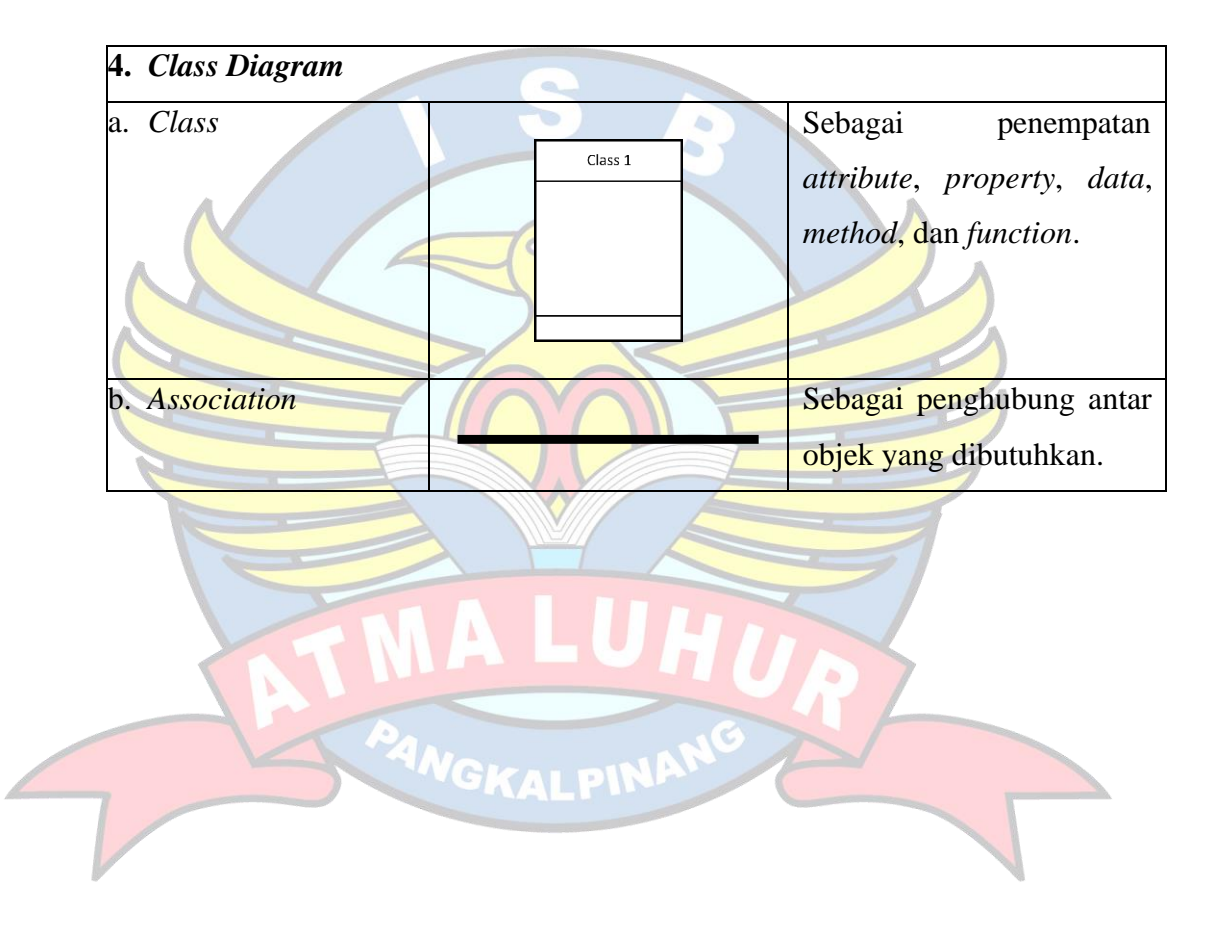